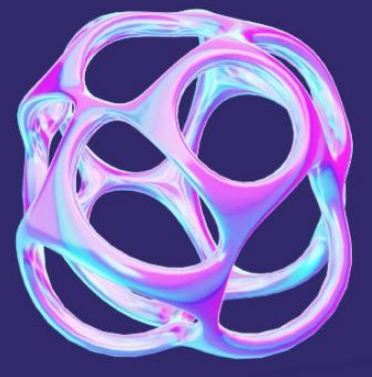

4ª CAMPAÑA DIGITALIZACIÓN DE LA FORMACIÓN **PROFESIONAL** 

# **AUDACITY para radio EDU ONLINE en FP**

#### **Justificación**

Todos los sectores productivos, tanto los relacionados con la industria como con los servicios o el sector primario, están sometidos a una enorme **transformación digital** que les lleva a modernizar, automatizar y monitorizar sus procesos, haciendo uso de todo tipo de tecnologías digitales, telecomunicaciones e internet; aplicando, además, criterios de **sostenibilidad** y responsabilidad medioambiental. Se hace necesario, por tanto, que el profesorado de FP, en sus distintas familias profesionales, sea conocedor de las soluciones y herramientas que, en materia de digitalización, se utilizan en los distintos sectores productivos.

#### **Objetivos**

- 1. Analizar el proceso de instalación de Audacity 3.2.1.
- 2. Conocer la interfaz gráfica de la aplicación.
- 3. Importar y exportar audio en distintos formatos.
- 4. Aprender el concepto de forma de onda, la herramienta de línea del tiempo y las diferentes barras y menús de aplicación.
- 5. Capacitar a la persona usuaria para labores de edición básicas.
- 6. Manejar pistas de audio.
- 7. Realizar grabaciones de voz y ajustando volúmenes de voz y reproducción.
- 8. Ampliar conocimientos de grabación con la grabación punch and roll.
- 9. Crear etiquetas con distintas utilidades.

#### **Contenidos**

- **1. Presentación Audacity 3.2.1. Instalación, primeros pasos y herramientas complementarias.**
- **2. Importar y exportar audio. Guardar proyecto.**
- **3. Forma de Onda. Línea del tiempo. Barras y menús.**
- **4. Edición básica.**
- **5. Manejo de pistas de audio.**
- **6. Grabar audio.**
- **7. Crear etiquetas.**
- **8. Efectos**

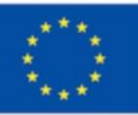

**Financiado por** la Unión Europea NextGenerationEU

Plan de Recuperación, Transformación Resiliencia

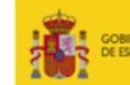

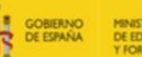

10. Capacitar a la persona usuaria a fin de que pueda realizar efectos especiales sobre archivos de audio.

#### **Temporalización**

**Periodo de inscripción: del 11 al 20 octubre Publicación de admitidos: 24 octubre Periodo de realización: del 25 octubre al 2 de diciembre**

### **Metodología**

● **Sesiones presenciales online síncronas (Meet):** 15 horas de sesiones Meet.

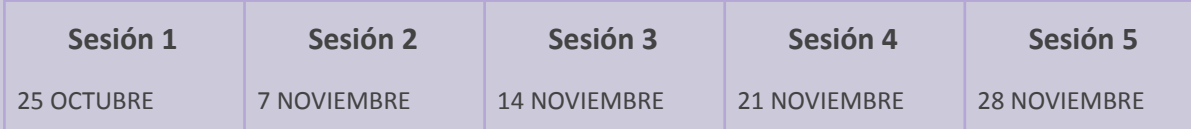

Los *links* a estas sesiones estarán disponibles a través del aula virtual del curso, a la que se podrá acceder desde plataforma Moodle del Servicio de Innovación y Formación del Profesorado <https://moodle.educarex.es/formprof> .

● **Sesiones online asíncronas (Moodle).** Las grabaciones de las sesiones presenciales online estarán disponibles a través del aula virtual del curso.

\*Será obligatorio asistir a las sesiones presenciales online síncronas o, en su defecto, visualizar las grabaciones *disponibles, posteriormente, en el aula virtual (sesiones online asíncronas).*

● **Materiales/Tareas**. Todos los materiales, actividades, tareas, videos, etc. estarán también disponibles a través del aula virtual del curso.

# **Destinatarios y criterios de selección**

La formación está destinada a docentes de Formación Profesional de las distintas familias profesionales, así como, al profesorado de la especialidad de Formación y Orientación Laboral (FOL) con destino en centros educativos sostenidos con fondos públicos de la Comunidad Autónoma de Extremadura.

Cada docente sólo podrá ser **admitido en un curso** de la 4ª Campaña de Digitalización de la FP.

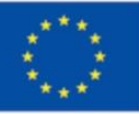

**Financiado por** la Unión Europea NextGenerationEU

Plan de Recuperación, Transformación Resiliencia

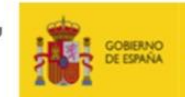

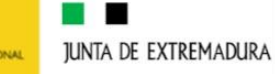

# **Inscripción**

<< Incluir link de inscripción >>

## **Evaluación y certificación**

Para conseguir la certificación será necesario que el docente haya alcanzado un progreso en la formación de al menos el 85% y haber realizado todas las tareas obligatorias del curso

Por la realización satisfactoria de esta actividad el CPR certificará 30 horas de formación.

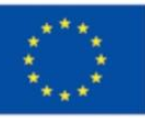

**Financiado por** la Unión Europea NextGenerationEU

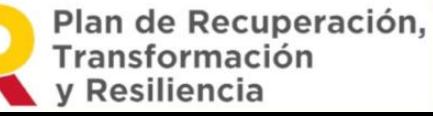

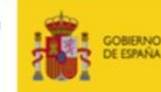

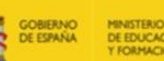